# **remove\_cron**

WattmonOS 3.12+

Remove a script from the CRON scheduler

#### **Library**

## /lib/uphp/system.inc

## **Description**

## remove cron ( string \$filename )

This will attempt to remove the script from the scheduler. This will effectively recreate the crontab file and changes will only be applied after a reboot.

#### **Parameters**

**\$filename**: Full path to filename to be executed

#### **Return Values**

int - 1 if the script was found and removed, 0 if the script was not found in the crontab

From: <http://wattmon.com/dokuwiki/>- **Wattmon Documentation Wiki**

Permanent link: **[http://wattmon.com/dokuwiki/uphp/library\\_functions/remove\\_cron?rev=1617791562](http://wattmon.com/dokuwiki/uphp/library_functions/remove_cron?rev=1617791562)**

Last update: **2021/09/13 05:56**

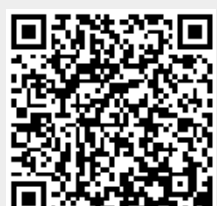